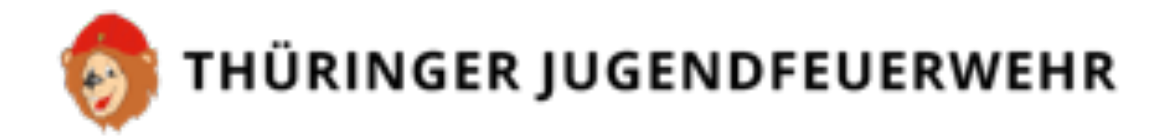

# **FwDV N – Die Nachhaltigkeits-Challenge der Thüringer Jugendfeuerwehr**

## **– Anmeldung zum Wettbewerb –**

Vielen Dank für Eure Teilnahme! Bitte sendet den ausgefüllten Anmeldebogen bis zum 8.1.2021 an nachhaltigkeit@thjf.de und Ihr seid beim Wettbewerb dabei!

#### **Allgemeine Angaben**

Name der Jugendfeuerwehr

Name des Jugendwarts/der Jugendwartin (oder des/der verantwortlichen Jugendlichen)

Mailadresse des/der Verantwortlichen\*

Telefonnummer des/der Verantwortlichen\*

### **Informationen zum Projekt**

Projekttitel

Projektzeitraum

Anzahl der teilnehmenden Jugendlichen

\* Ihre personenbezogenen Daten erheben und verarbeiten wir gem. Art.6 Abs. 1 [b] DSGVO zweckbestimmt, weil dies für die Durchführung der Challenge erforderlich ist. | Datenschutzrechtlicher Verantwortlicher: Thüringer Feuerwehr-Verband e.V., Magdeburger Allee 4, 99089 Erfurt| Datenschutzbeauftragter erreichbar über: datenschutz@thfv.de | Die Datenschutzinformationen finden Sie unter: https://www.feuerwehrthueringen.de/datenschutz/

Bitte beschreibt euer Projekt in wenigen Sätzen! Was habt Ihr gemacht?

Inwiefern leistet euer Projekt einen Beitrag zu Nachhaltigkeit in der Jugendfeuerwehr? An welcher Problematik setzt ihr mit eurer Aktion an?

### **Außenwirkung**

Waren auch Menschen außerhalb der Feuerwehr beteiligt oder gab es externe Kooperationspartner\*innen? Wenn ja, wen?

Habt ihr Öffentlichkeitsarbeit betrieben (z.B. Plakat, Beitrag für Facebook, Webseite, Zeitung o.Ä.)? Wenn ja, wie? Fügt gerne Links zu Online-Beiträgen ein und hängt uns Artikel oder Fotos zu eurer Aktion an!

#### **Nachhaltigkeit**

Habt ihr Feedback für eure Aktion eingeholt? Wenn ja, wie ist es ausgefallen?

Welche Perspektive hat Eure Aktion? Plant Ihr eine Fortsetzung des Projekts? Wie könnten nächste Schritte zur Fortsetzung des Projektes aussehen?